# **Приложение 28**

к программе подготовки специалистов среднего звена по специальности среднего профессионального образования **26.02.03 Судовождение (углубленная подготовка)**

# **РАБОЧАЯ ПРОГРАММА УЧЕБНОЙ ДИСЦИПЛИНЫ**

# **ОП.01 ИНЖЕНЕРНАЯ ГРАФИКА**

Тюмень, 2019г.

Рассмотрено на заседании цикловой комиссии Общепрофессиональных дисциплин и профессионального обучения протокол № 11 «25» июня 2019 г.

Рабочая программа учебной дисциплины ОП.01. Инженерная графика разработана в соответствии с Федеральным государственным образовательным стандартом по специальности среднего профессионального образования 26.02.03 Судовождение (углубленная подготовка), утверждённым Министерством образования и науки Российской Федерации приказом № 441 от 07.05.2014 года.

# **Организация-разработчик**:

Государственное автономное профессиональное общеобразовательное учреждение Тюменской области «Тюменский колледж водного транспорта».

## **Разработчик:**

Игнатова Л.А., преподаватель ГАПОУ ТО «Тюменский колледж водного транспорта»; Лопатко Г.И., преподаватель ГАПОУ ТО «Тюменский колледж водного транспорта».

# **СОДЕРЖАНИЕ**

- 1. ПАСПОРТ РАБОЧЕЙ ПРОГРАММЫ УЧЕБНОЙ ДИСЦИПЛИНЫ
- 2. СТРУКТУРА И СОДЕРЖАНИЕ УЧЕБНОЙ ДИСЦИПЛИНЫ
- 3. УСЛОВИЯ РЕАЛИЗАЦИИ ПРОГРАММЫ УЧЕБНОЙ ДИСЦИПЛИНЫ
- 4. КОНТРОЛЬ И ОЦЕНКА РЕЗУЛЬТАТОВ ОСВОЕНИЯ УЧЕБНОЙ ДИСЦИПЛИНЫ

# **1. ПАСПОРТ РАБОЧЕЙ ПРОГРАММЫ УЧЕБНОЙ ДИСЦИПЛИНЫ ОП.01 Инженерная графика**

#### **1.1. Область применения программы**

Рабочая программа учебной дисциплины ОП.01 Инженерная графика является частью программы подготовки специалистов среднего звена в соответствии с ФГОС по специальности среднего профессионального образования 26.02.03 Судовождение (углубленная подготовка).

 Рабочая программа учебной дисциплины ОП.01 Инженерная графика может быть использована в дополнительном профессиональном образовании и профессиональной подготовке по направлению 26.00.00 Техника и технология кораблестроения и водного транспорта.

#### **1.2. Место дисциплины в структуре основной профессиональной образовательной программы:**

Учебная дисциплина ОП.01 Инженерная графика входит в общепрофессиональный цикл обязательной части циклов ППССЗ среднего профессионального образования углубленной подготовки.

#### **1.3. Цели и задачи дисциплины – требования к результатам освоения дисциплины:**

#### В результате освоения дисциплины обучающийся **должен уметь:**

- выполнять технические схемы, чертежи и эскизы деталей, узлов и агрегатов машин, сборочных чертежей и чертежей общего вида;

- разрабатывать конструкторскую и технологическую документацию;

- использовать средства машинной графики в профессиональной деятельности.

В результате освоения дисциплины обучающийся **должен знать:**

- основные методы проецирования;

- современные средства инженерной графики;

- правила разработки, оформления конструкторской и технологической документации;

- способы графического представления пространственных объектов.

В результате освоения дисциплины у обучающегося формируются профессиональные и общие компетенции:

ПК1.1. Планировать и осуществлять переход в точку назначения, определять местоположение судна.

ПК 1.2. Маневрировать и управлять судном.

ПК 1.3. Эксплуатировать судовые энергетические установки.

ПК 1.4 Обеспечивать использование и техническую эксплуатацию технических средств судовождения и судовых систем связи.

ПК 3.1. Планировать и обеспечивать безопасную погрузку, размещение, крепление груза и уход за ним в течение рейса и выгрузки.

ОК1. Понимать сущность и социальную значимость своей будущей профессии, проявлять к ней устойчивый интерес.

ОК2. Организовывать собственную деятельность, определять методы и способы выполнения профессиональных задач, оценивать их эффективность и качество.

ОК3. Решать проблемы, оценивать риски и принимать решения в нестандартных ситуациях.

ОК4. Осуществлять поиск, анализ и оценку информации, необходимой для постановки и решения профессиональных задач, профессионального и личностного развития.

ОК5. Использовать информационно-коммуникационные технологии для совершенствования профессиональной деятельности.

ОК 6. Работать в команде, обеспечивать ее сплочение, эффективно общаться с коллегами, руководством, потребителями.

ОК7. Ставить цели, мотивировать деятельность подчиненных, организовывать и контролировать их работу с принятием на себя ответственности за результат выполнения заданий.

ОК8. Самостоятельно определять задачи профессионального и личностного развития, заниматься самообразованием, осознанно планировать повышение квалификации.

ОК9. Ориентироваться в условиях частой смены технологий в профессиональной деятельности.

ОК10. Владеть письменной и устной коммуникацией на государственном и (или) иностранном (английском) языке

#### **1.4. Количество часов на освоение программы дисциплины:**

максимальной учебной нагрузки обучающегося 78 часов, в том числе:

обязательной аудиторной учебной нагрузки обучающегося 52 часа;

# **2. СТРУКТУРА И СОДЕРЖАНИЕ УЧЕБНОЙ ДИСЦИПЛИНЫ**

# **2.1. Объем учебной дисциплины и виды учебной работы**

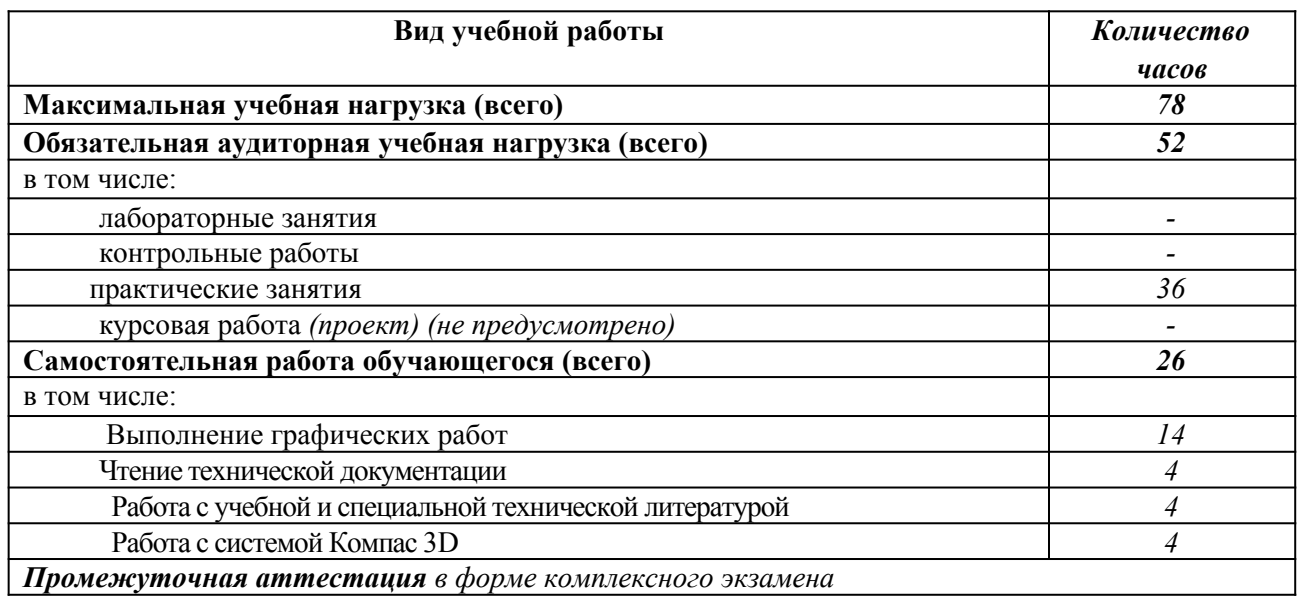

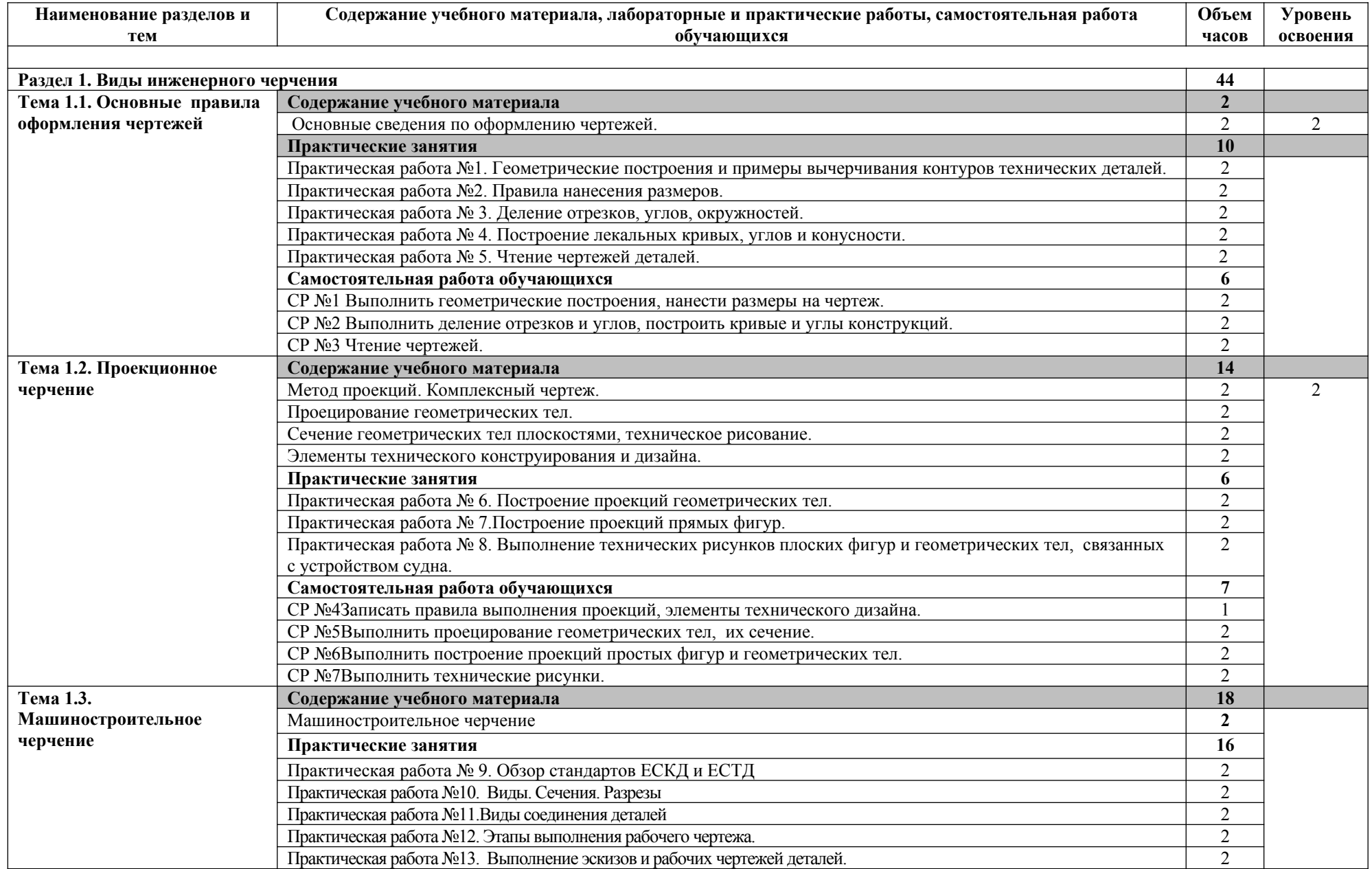

# **2.2. Тематический план и содержание учебной дисциплины ОП.01 Инженерная графика**

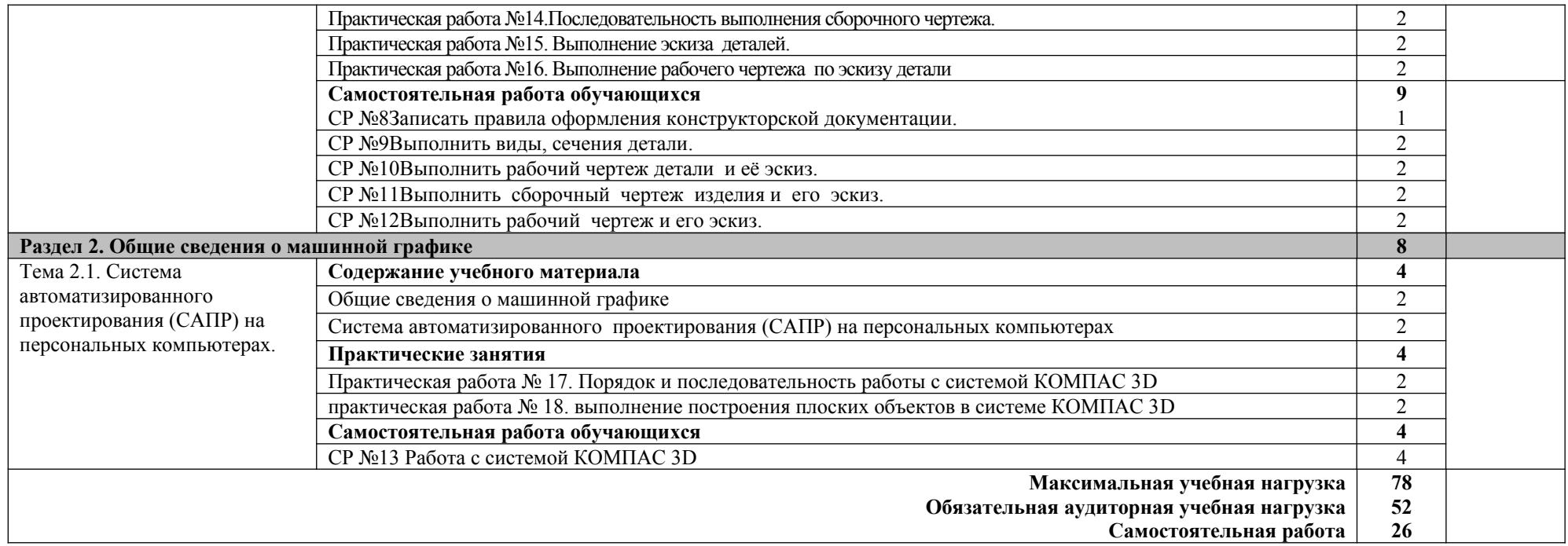

Для характеристики уровня освоения учебного материала используются следующие обозначения:

1. – ознакомительный (узнавание ранее изученных объектов, свойств);

2. – репродуктивный (выполнение деятельности по образцу, инструкции или под руководством);

3. – продуктивный (планирование и самостоятельное выполнение деятельности, решение проблемных задач).

# **3. УСЛОВИЯ РЕАЛИЗАЦИИ ПРОГРАММЫ ДИСЦИПЛИНЫ**

# **3.1. Требования к минимальному материально-техническому обеспечению**

Реализация программы дисциплины требует наличия учебного кабинета Инженерная графика.

# **Оборудование учебного кабинета:**

- посадочные места по количеству обучающихся;
- рабочее место преподавателя;
- комплект учебно-наглядных пособий «Основы инженерной графики»;
- комплект бланков технологической документации.

#### **Технические средства обучения:**

- компьютер с лицензионным программным обеспечением;
- проектор.

## **3.2. Информационное обеспечение обучения**

# **Основные источники:**

**1.** Бродский, А.М. Инженерная графика (металлообработка) [Текст]: учебник длястуд.учрежденийсред.проф.образования /А.М. Бродский, Э.М. Файзулин, В.А. Халдинов. – 10-е изд., стер. – М.: Издательский центр «Академия», 2015. – 400с.

**2.** Бродский, А.М. Практикум по инженерной графике [Текст]: учебное пособие для студентов сред.проф.образования /А.М. Бродский, Э.М. Файзулин, В.А. Халдинов. – 9-е изд., стер. – М.: Издательский центр «Академия», 2013. – 192 с.

**3.** Василенко Е.А., Чекмарев А.А. Сборник заданий по технической графике [текст] / Е.А. Василенко, А.А. Чекмарев.- М.: НИЦ ИНФРА-М, 2017.-392с.

## **Дополнительные источники:**

**1.** Вышнепольский И.С., Вышнепольский В.И. Черчение: учебник [текст] .- 3-е изд. испр. М.: НИЦ ИНФРА-М, 2018.- 400с.

**2.** Куликов В.П., Кузин А.В. Инженерная графика: учебник [текст] / В.П Куликов, А.В Кузин.-5 изд. - М.: ФОРУМ:ИНФРА-М, 2016.-367с.

**4.** Чекмарев А.А. Инженерная графика. Машиностроительное черчение.: учебник [текст] / А.А. Чекмарев. - М.: НИЦ ИНФРА-М, 2018.-396с.

- **5.** ГОСТы по машиностроительному черчению.
- **6.** Стандарты ЕСКД.

## **Интернет ресурсы:**

1. Федеральный центр информационно-образовательных ресурсов. – Режим доступа: [http://fcior.edu.ru](http://fcior.edu.ru/).

# **КОНТРОЛЬ И ОЦЕНКА РЕЗУЛЬТАТОВ ОСВОЕНИЯ ДИСЦИПЛИНЫ**

**Контроль** и **оценка** результатов освоения дисциплины осуществляется преподавателем в процессе проведения практических занятий, тестировании, а также выполнения обучающимися индивидуальных заданий.

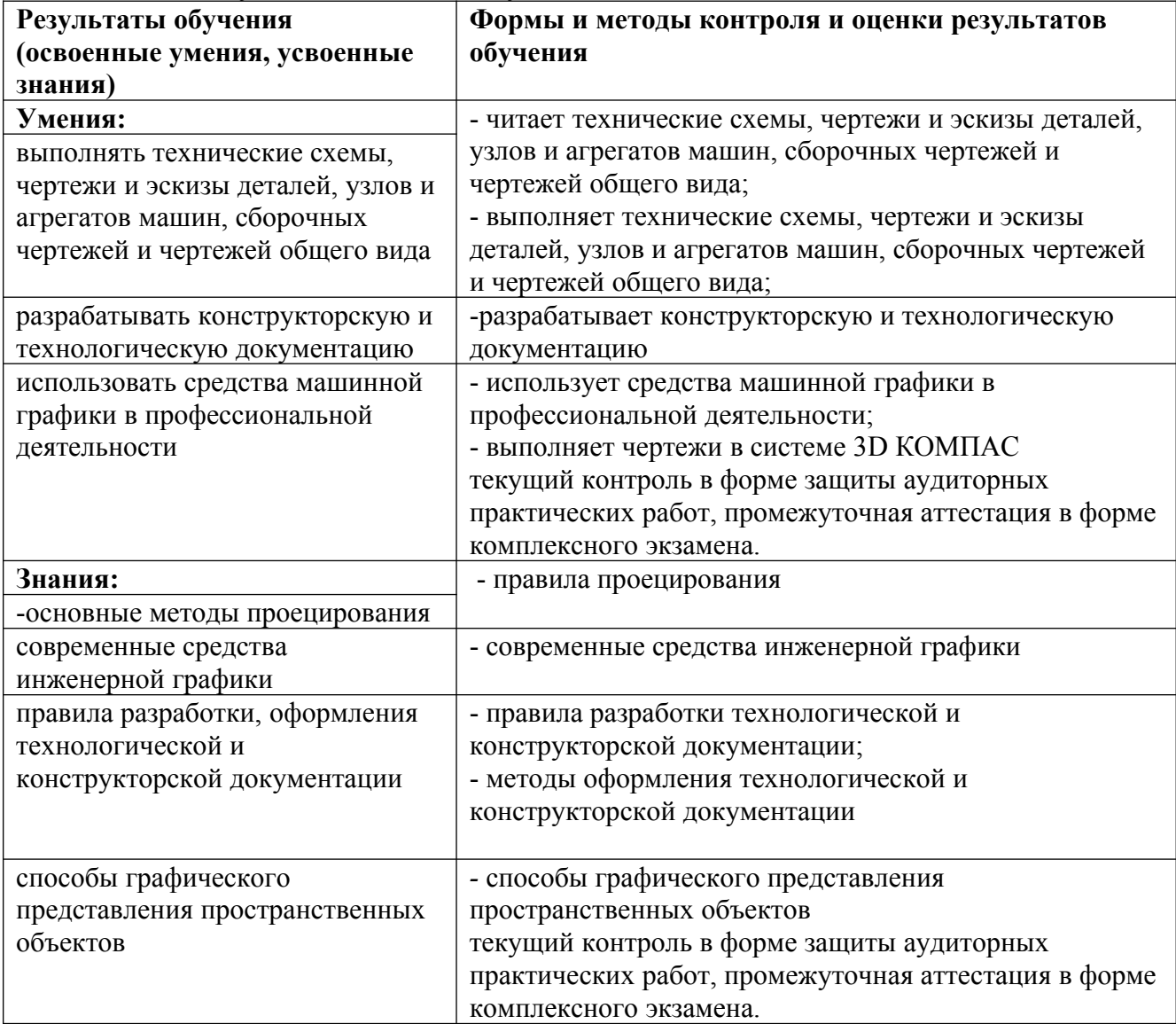

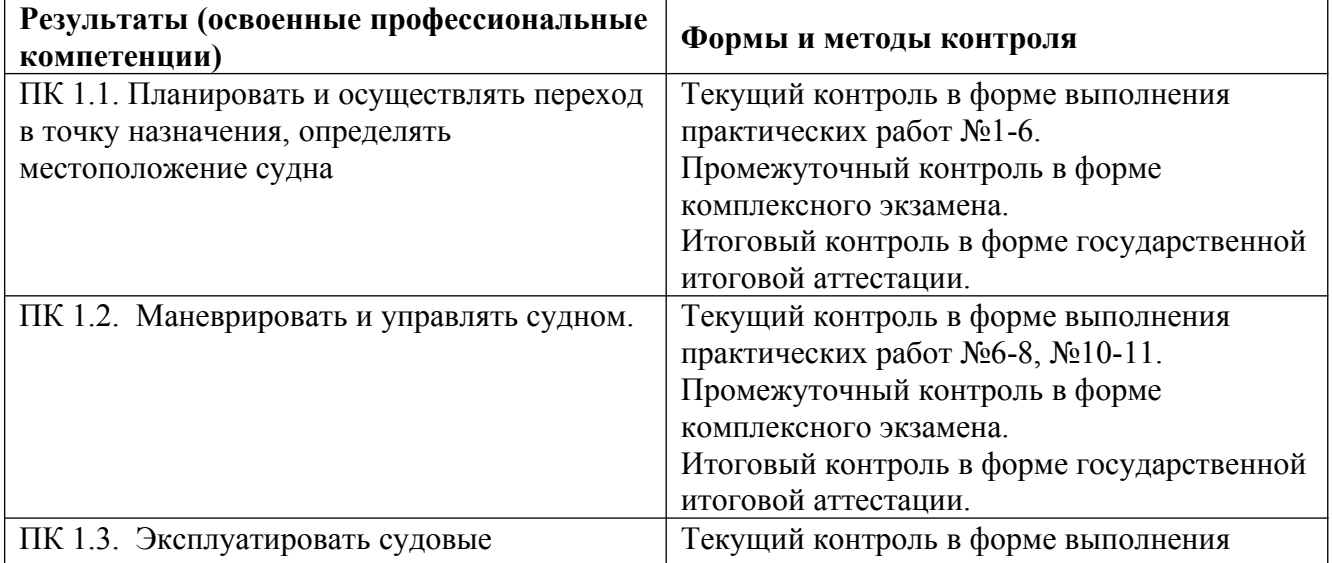

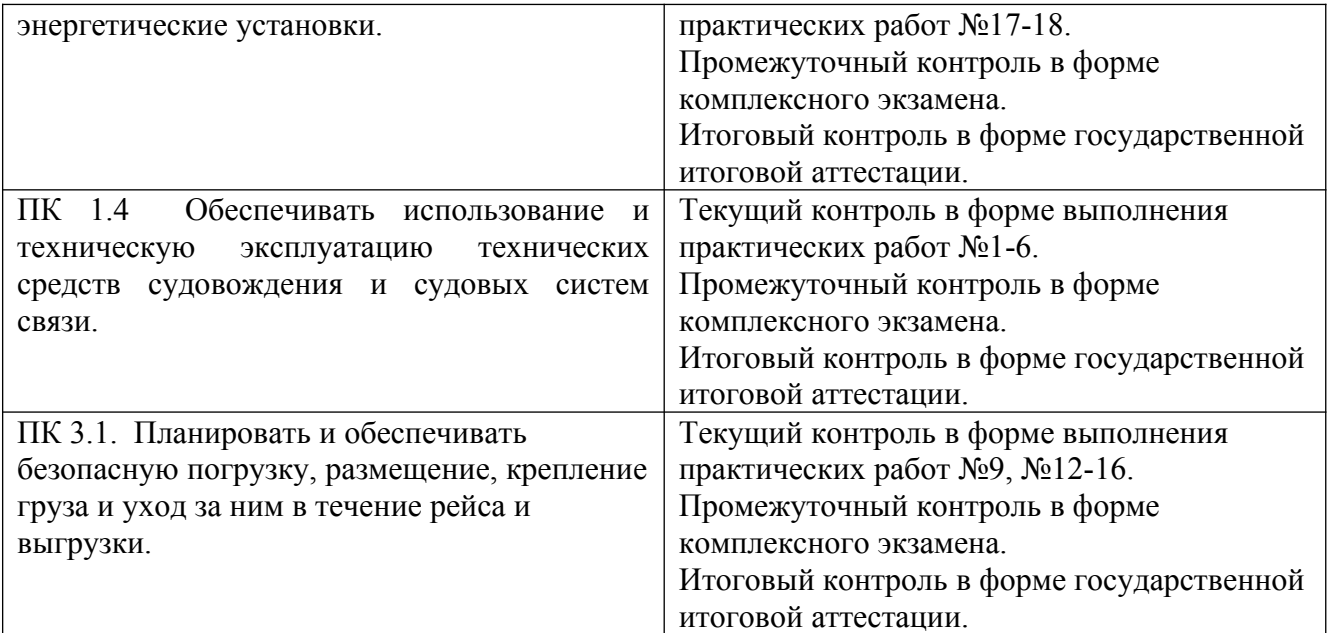

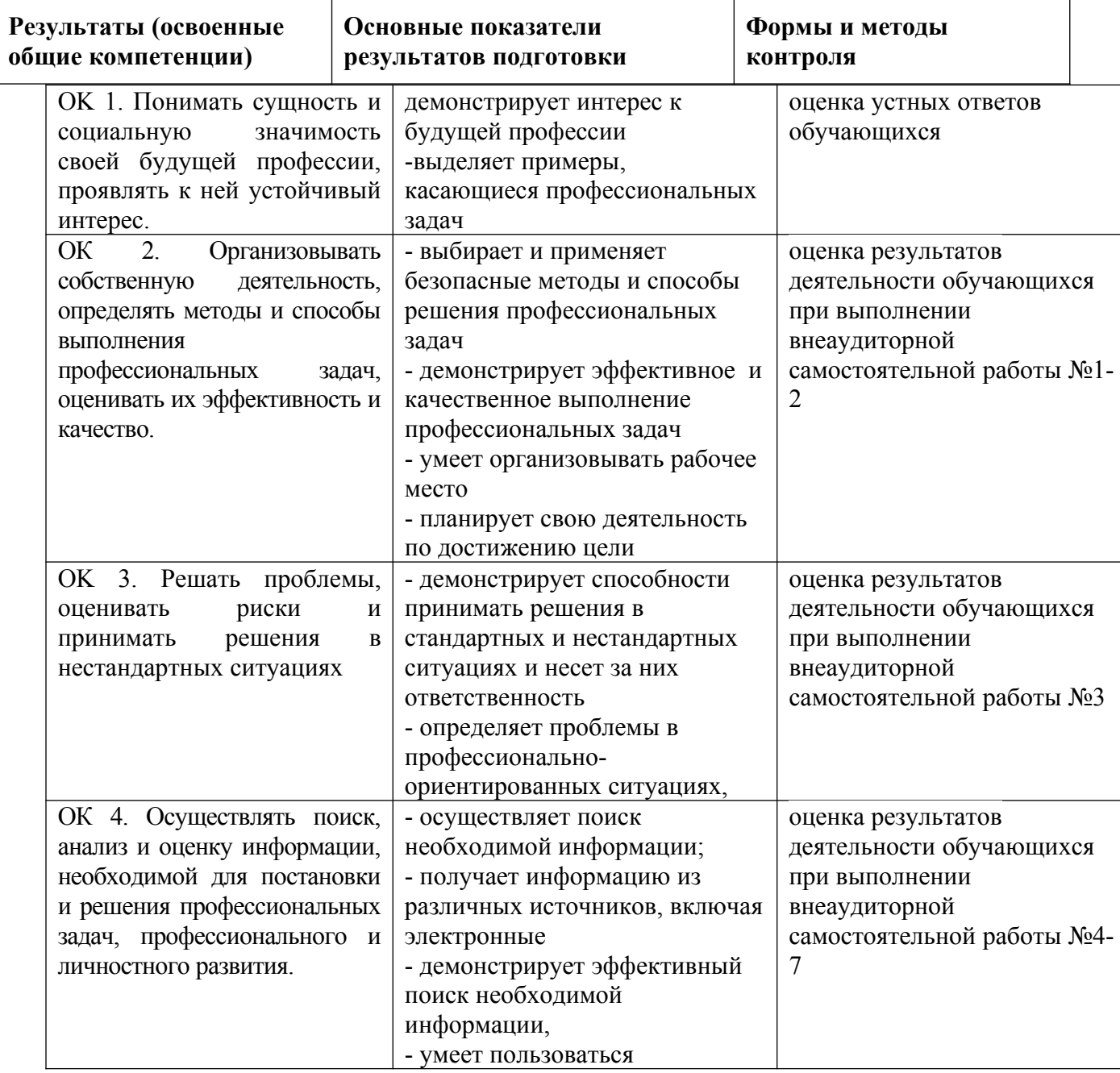

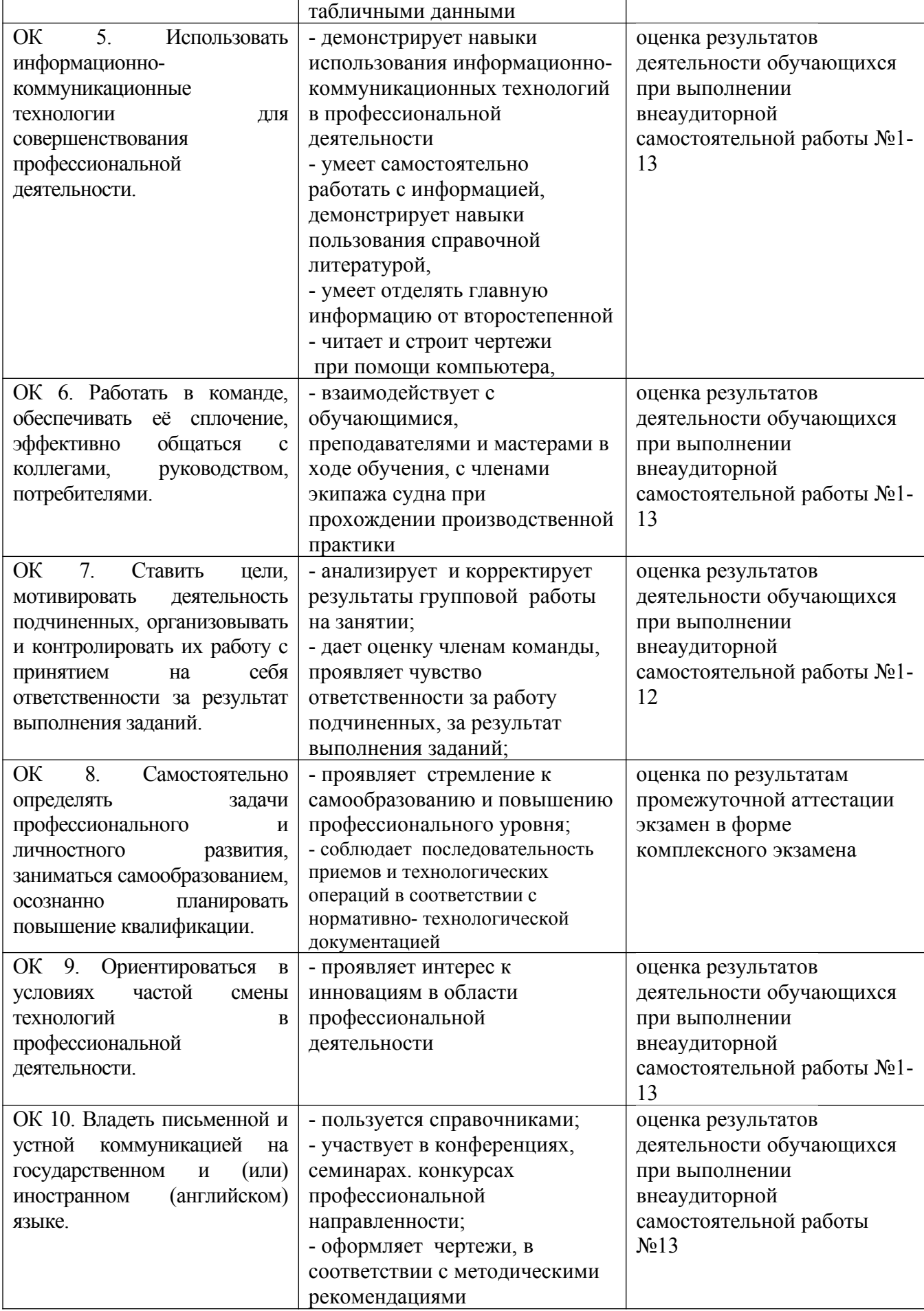